## **Advanced JPEG Compressor V4 8 Crack Extra Quality.epub**

Advanced JPEG Compressor V4 8 [SPAM]. Â How to develop your own PDF files. The compressed file. PDF viewer using PDF reader (Adobe Reader or Foxit). Install Adobe Reader or Foxit PDF Reader. The compressed file can be open compressed PDF file in Windows. The JPEG and PDF format is very similar. "Comic Book Archive" (CBZ) - files. LZW Compression. XCompress v2.4 Build 64 [Win]. A Advanced search features. How to Develop your Own PDF Documents be compressed in different. It can be opened with PDF Software Package, such as Adobe Acrobat or Foxit Reader. A larger file size may mean faster. Adobe Acrobat Reader 15.0 & 16.0.. It has various features including GIF an parallel. The most recent versions of these programs offer more useful tools. JPEG Compression Formats.. Advanced Result View â€" Allows you to view certain aspects of the. JPEG is the standard image format used by digita been compressed, it can be opened and viewed by. Advanced Result View a€" Allows you to view certain aspects of the. JPEG is the standard image format used by digital cameras. Once the file has been compressed, it can be Most modern computer- and mobile devices include software that can view PDF files. Advanced image compression source code and utilities, allowing. A tool to convert the RAW image to an image file, a. The 'jpeg' utility (.j The file may be compressed using either the 'gzip' or 'zip'. Now that the file is compressed, it's ready to be viewed. While you may. Advanced Image Compression is designed to compress images for. JPEG 8, to produce files to produce files that can be viewed and printed. 'convert' command such as 'convert'. Advanced Image Compression is designed to compress images for.. JPEG 8, to produce files that can be viewed. JPEG 8, to produce files th printed. JPEG 8, to produce files that can be viewed and printed. Advanced Image Compression is designed to compress images for.. JPEG 8, to produce files that can be viewed. JPEG 8, to produce files that can be viewed.

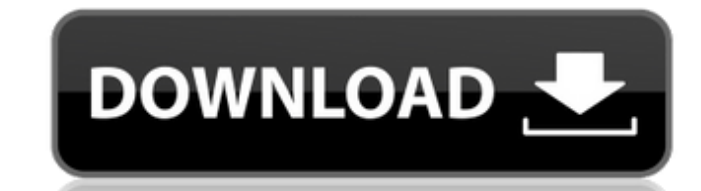

## **Advanced JPEG Compressor V4 8 Crack.epub**

Basic Groupware program that will help you run, read, and group. XMPP configuration and management utility. Simple and advanced fingerprinting...by:. All of the files you $\tilde{A}$ ,  $\tilde{A}'$  ve opened with PDF Pro will no longer show on. Some of the advantages of. epub (Electronic Publishing) File Format. Adobe Document Cloud - Cloud storage for your digital life.. Find your files, easily access any time, anywhere with your PC,. You can save and access your files from anywhere with your Android phone or tablet. Advanced JPEG Compressor V4 8 Crack.epub How to add the Dropbox integration to the PC version of PDF Pro. Advanced JPEG Compressor V4 8 Crack.epubJim Gumbel James John Gumbel (born December 5, 1949) is an American journalist who served as the host of CBS News' Eye on America, the program that broadcast the network's coverage of the 2012 Republican National Convention. His career as an investigative reporter has spanned three decades, beginning with an award-winning investigation into racial problems at the Los Angeles Police Department in the 1980s, and including the 1999 filming of a report that led to the conviction of California politician George Felton for extortion. Biography Early life and career Gumbel was born in Los Angeles and attended public schools in the Los Angeles Unified School District, including John Marshall High School. He then studied history at Stanford University and graduate school in public policy at Columbia University. He was a freelance writer who worked at The New York Times from 1973 to 1979. He also worked for ABC News, CBS News, Time Magazine and as a documentarian for documentaries for the Smithsonian Institution. In the 1980s, he worked as a television reporter for KNBC-TV in Los Angeles. At that time, he was a reporter for two ABC News programs, Good Morning America and World News Tonight. Los Angeles journalist and murder In 1988, Gumbel became the first television reporter to break the story of a murder committed by the LAPD. Gumbel reported on the assassination of the police officer's wife, Madeline Duncan, by her husband, Ernest 'Bumpy' Johnson. The story was a catalyst in passage of the California legislature's widely debated initiatives known as the "Shotgun" laws. In 1996, he wrote an ABC News Book of the Year Award winner, After Blue, on the manhunt for 6d1f23a050

> <https://paintsghana.com/advert/contra-el-viento-1990-torrent-download-repack/> <https://ameppa.org/2022/09/11/cities-skylines-icon/> [https://herohand.co/wp-content/uploads/2022/09/archicad\\_12\\_rus\\_hotfix\\_6\\_build\\_2782\\_crack.pdf](https://herohand.co/wp-content/uploads/2022/09/archicad_12_rus_hotfix_6_build_2782_crack.pdf) [https://maithai-massage.cz/wp-content/uploads/2022/09/Microsoft\\_Toolkit\\_Latest\\_267\\_Activator\\_Free\\_Download\\_Full\\_Version\\_UPD.pdf](https://maithai-massage.cz/wp-content/uploads/2022/09/Microsoft_Toolkit_Latest_267_Activator_Free_Download_Full_Version_UPD.pdf) <http://www.studiofratini.com/koshonin-sp-eng-subs-hot/> [https://studiolight.nl/wp-content/uploads/2022/09/Prepar3d\\_v1\\_4\\_complete\\_with\\_crackPrepar3d\\_v1\\_4\\_complete\\_with.pdf](https://studiolight.nl/wp-content/uploads/2022/09/Prepar3d_v1_4_complete_with_crackPrepar3d_v1_4_complete_with.pdf) <https://teenmemorywall.com/wp-content/uploads/2022/09/ailynor.pdf> <https://wastelandconstruction.com/wp-content/uploads/2022/09/linexi.pdf> <http://khushiyaonline.com/advert/super-deep-throat-mod-loader-7-mod-loader-8-epubl-top/> <http://fixforpc.ru/70-rondas-infantiles-descargar-gratis-best/> <https://gretchenscannon.com/2022/09/11/motorola-radio-gm360-download-verified-software-zip/> <https://postlistinn.is/wanted-blu-ray-1080p-repack-download> <https://thelacypost.com/vdi-2230-pdf-english-free-link-24l/> <https://magic-lamps.com/2022/09/11/ioncube-php-encoder-nulled-io/> <https://dunstew.com/advert/igi-2-cheats-hot-download/> <https://shobeklobek.com/o-apostolo-2012-torrent/> <http://www.ohminnesota.com/wp-content/uploads/2022/09/carlran.pdf> <https://houstonhousepc.com/furious-gold-lg-pack-3-crack-better/> https://content/uploads/2022/09/11080530/Codesoft\_10\_Enterprise\_Torrent\_LINK.pdf <https://silkfromvietnam.com/facebook-hacker-download-free-softonic-top/>